# **Avaliação de imagens da câmara digital 35mm kodak dcs 420 cir**

ATTILIO ANTONIO DISPERATI<sup>\*</sup> DENNIS BERNARDI∗∗ ANDREW K. KNAPP∗∗∗

#### **RESUMO**

O presente artigo analisa as imagens digitais obtidas, no período compreendido entre 12 a 18 de outubro de 1995, com a câmara digital 35mm KODAK DCS 420 CIR. Como as condições atmosféricas não estavam adequadas para o sobrevôo aéreo, foram obtidas 72 imagens terrestres relacionadas com a vegetação existente nas imediações de Curitiba. As imagens digitais foram processadas através do software Adobe Photoshop e posteriormente comparadas visualmente com o respectivo slide 35mm colorido normal obtidos juntamente com as imagens. O processamento digital serviu para realçar as imagens, montar onze mosaicos não controlados, extrair os perfis de duas espécies arbóreas (*Araucaria angustifolia* e *Schizolobium parahyba*) e alterar as cores originais de diversas espécies em uma imagem. Na comparação visual entre os produtos, feita de dois modos diferentes; verificou-se que o resultado obtido teve relação direta com a resolução da impressora utilizada para a reprodução das imagens digitais. A referida câmara digital apresenta potencial de uso nas atividades florestais nacionais envolvendo sensoriamento remoto, porém deve ser testada em situações práticas que envolvam o mapeamento e o monitoramento de danos florestais.

**Palavras-chave:** câmara digital, imagens infravermelho colorido, câmara 35mm, fotointerpretação, processamento digital.

#### **ABSTRACT**

**Analysis of the images from the kodak dcs 420 cir digital camera.** This paper provides a visual analysis of the digital images acquired with the 35mm KODAK Professional DCS 420 CIR Digital Camera from 12th to 18th october 1995. Due to heavy overcast weather conditions not adequate to aerial coverage, it was acquired 72 ground digital images from vegetation areas around the city of Curitiba. The digital data

l

<sup>∗</sup> Eng. florestal, PhD, Professor Senior, Departamento de Silvicultura e Manejo - UFPR, bolsista do CNPq; e-mail: [disperati@sul.com.br](mailto:disperati@sul.com.br)

<sup>∗∗</sup>Acadêmico do Curso de Engenharia Florestal da UFPR, bolsista Iniciação Científica CNPq/UFPR. e-mail: [dennis@crt.sol.com.br](mailto:dennis@crt.sol.com.br)

<sup>∗∗∗</sup> Eng. Florestal, Especialista em Levantamentos Aéreos, Serviço Florestal Americano (USDA Forest Service), Forest Health Protection.

were processed using Adobe Photoshop software and were also compared with the normal color slides acquired with the digital images. The digital processing was used to enhance the images, to mount eleven uncontrolled digital mosaics, to extract the profile of two trees species (*Araucaria angustifolia* e *Schizolobium parahyba*) appearing on the images, and to change the original color of some tree species appearing in one image. In the visual comparations between both products, carried out using two different ways; it was verified that the results depended basically on the quality of the printer used to convert the digital images into analogic prints. The digital camera presents high potential for use in the brazilian activities of remote sensing applied to forestry, but it must be evaluated in practical situations envolving activities of mapping and monitoring of forest damage.

**Key-words**: digital camera, infrared color images, 35mm cameras, photointerpretation, digital processing.

Endereços e Titulação:

## INTRODUÇÃO

Uma das recentes inovações fotográficas diz respeito às câmaras digitais. Sua primeira versão foi comercializada no final da década de 80. Desde então, graças aos avanços tecnológicos e ao marketing dos grandes fabricantes de câmaras fotográficas, tem havido um maior número de marcas e modelos disponíveis no mercado mundial. No Brasil, sua utilização tem sido restrita, apesar do crescente aumento de artigos em revistas populares de informática. Uma análise detalhada das câmaras digitais 35mm foi reportada por DEFENDI & ZABEU (1996) e ANDRIES (1996).

A KODAK, a pedido especial do Serviço Florestal Americano em 1994, desenvolveu um modelo especial de câmara digital 35mm, conhecida como KODAK DCS 420 CIR. Ela é única no gênero e poucos exemplares foram fabricados. Sua peculiaridade é que resulta imagens digitais muito similares às fotografias provenientes do filme infravermelho colorido. Este tipo de filme é o preferido em estudos de danos em vegetação tanto a nível agronômico como florestal. No Brasil, esse filme é raramente usado visto ser de difícil aquisição e revelação, afora ser um filme muito sensível às variações de temperatura e umidade e devendo ser armazenado adequadamente quando não em uso. Considerações históricas e de utilização do filme foram feitos por DISPERATI (1991) e DISPERATI et al. (1993).

Um exemplar da câmara KODAK DCS 420 CIR esteve disponível para testes em Curitiba, no Departamento de Silvicultura e Manejo da Universidade Federal do Paraná (UFPR), entre os dias 12 a 18 de outubro de 1995. Nesse período, as condições atmosféricas não estavam adequadas para o sobrevôo visando a tomada de fotografias aéreas. Face a isso, foram fotografados locais selecionados, principalmente com vegetação, em Curitiba e Região Metropolitana, com a câmara digital e também com outra convencional equipada com filme slide colorido. Informações preliminares desses resultados, assim como também de testes conduzidos com a câmara em florestas localizadas no noroeste dos Estados Unidos, foram reportados por DISPERATI & KNAPP (1996a, 1996b) e DISPERATI et al. (1998).

#### OBJETIVOS

O presente artigo tem os seguintes objetivos:

a) documentar as imagens digitais infravermelho colorido obtidas;

b) processar as imagens através do software Adobe Photoshop 3.0;

c) comparar as imagens digitais infravermelho colorido com os correspondentes slides 35mm colorido normal.

## REVISÃO DA LITERATURA

A utilização de câmaras digitais em diferentes aplicações cresce dia a dia graças ao desenvolvimento em diversas áreas, como por exemplo: visão robótica, visão de máquina, fotogrametria em tempo real, tratamento digital de imagens, engenharia dos materiais e eletrônica (GALO, 1993).

## CÂMARA DIGITAL

É um tipo de câmara na qual a captura da imagem é feita através de um dispositivo eletrônico ("chip") chamado CCD ("Charge-Coupled Device") em substituição ao filme fotográfico. Este chip pode ser linear ou matricial, porém o princípio de funcionamento é o mesmo.

O chip CCD é composto de uma série de células fotosensíveis, colocadas em fila ou matriz, e em um número que determina a resolução da imagem. Ao incidir luz sobre cada célula, esta se acopla com uma carga proporcional a intensidade da radiação incidente. Após o fechamento do obturador da câmara, a carga acumulada se transfere, linha a linha, desde a matriz até um circuito digitalizador, e então a "fotografia digital" (também denominada imagem digital ou simplesmente imagem) fica armazenada no disco rígido da câmara, até que seja transferida para um computador.

De acordo com PORTERO (1996), analisando a tecnologia digital para a astronomia, o sucesso da câmara CCD em relação a fotografia comum deve-se as seguintes vantagens :

- a) maior sensibilidade espectral;
- b) dinâmica alta ( imagens de objetos pouco brilhantes ao lado de objetos brilhantes);
- c) o CCD é um dispositivo altamente sensível em relação à fotografia normal, permitindo captar objetos muito pequenos com tempo de exposição curtos;
- d) as fotocélulas tem uma alta linearidade, o que significa que, o número de eletrons gerados é proporcional por uma constante ao número de fotons absorvidos e isto a torna um instrumento ideal para a fotometria;
- e) pode-se visualizar o resultado do trabalho quase em tempo real, enquanto que a fotografia comum necessita de um processo químico em laboratório;
- f) a imagem digital é suscetível a todo tipo de manipulação de forma direta;
- g) todas as fotocélulas da matriz encontram-se perfeitamente alinhadas em linhas e colunas, fator muito importante para a astrometria.

Segundo GROTTA & GROTTA (1996), uma câmara digital proporciona uma forma rápida e simples de capturar imagens diretamente para o microcomputador PC e para muitos tipos de aplicações de negócios, a conveniência passará por cima da qualidade das imagens. Por exemplo, criar imagens para apresentações, cartas de negócios ou páginas da WEB na INTERNET é muito mais fácil com uma câmara digital, de modo que não se tem que "tirar", revelar e escanear a fotografia normal para dentro do PC. Os policiais, os agentes de seguros e os inspetores de edifícios, entre outros, podem utilizar as câmaras digitais para obter um registro visual de uma cena. As imobiliárias podem ter fotografias das casas, que vendem ou alugam, integradas no banco de dados. Com este tipo de aplicações especializadas, a fotografia digital logo se converterá em algo mais efetivo em custos do que a película fotográfica tradicional.

Existem inúmeros tipos e modelos de câmaras digitais. DISPERATI et al. (1998) as apresentaram como sendo: amadoras, para fotojornalismo e profissionais. As amadoras tem custo mais baixo (exemplo: até mil reais), a imagem pode ter resolução de 600 x 800 pixels e, apresentam limitada capacidade de memória (ex: 50 imagens). As câmaras para fotojornalismo apresentam maior capacidade de memória assim como também maior resolução das imagens, podendo possuir microfone embutido. As profissionais são as mais sofisticadas, proporcionam o uso de lentes intercambiáveis, podem apresentar resolução de 1.524 x 1.012 pixels e, evidentemente são as mais caras. Nos Estados Unidos, uma câmara profissional pode custar vintemil dólares.

Em geral, quase todas as câmaras digitais são acompanhadas por um software ("driver"), que serve para fazer a comunicação da câmara com o computador, transferindo-se assim as imagens digitais armazenadas no disco rígido da câmara para o computador.

Na INTERNET é possível encontrar diversos artigos comparativos sobre inúmeras câmaras digitais. Entretanto, na presente revisão, será focalizada apenas três modelos profissionais da KODAK assim caracterizadas DCS 200, DCS 420 e DCS 420 CIR.

A KODAK DCS 200ci (c indica colorida e isignifica a existência de umdisco rígido interno) é uma câmara digital acoplada ao corpo da câmara fotográfica Nikon F801. Por remover a tampa traseira da câmara fotográfica e recolocá-la com o chip CCD 1,54 milhões de pixels, a câmara torna-se umsistema de imageamento colorido "still video" de alta resolução que pode ser usada acoplada ou não diretamente a um computador. O chip CCD matricial de 1.524 x 1.012, com um tamanho de pixel de 9 um, produz imagem colorida de 24 bit (8 bites por canal RGB) com um tamanho individual de imagem de 4,6 Mb. O disco rígido interno permite armazenar 50 imagens brutas não compactadas. Informações, tais como a hora e a data da exposição, abertura e velocidade utilizadas, são automaticamente registradas emcada imagem.(MILLS et al, 1996).

A DCS 420 é uma versão melhorada da câmara DCS 200 e utiliza o mesmo chip (denominado M5) da versão anterior com uma matriz de 1.524 x 1.012 pixels, fornecendo imagem com tamanho de 1,5 Mb por canal RGB. O modelo DCS 200 fornece somente 8 bits por canal RBG, enquanto que o modelo DCS 420 fornece 12 bits/canal RGB, resultando assim uma melhor amplitude de cor e mais detalhes em áreas de sombra. Ela é incorporada ao corpo da câmara Nikon N90 e é capaz de registrar 75 imagens. Existe a DCS 420 monocromática, DCS 420 colorida e a DCS 420 CIR (GRAHAM, 1995).

A câmara profissional KODAK DCS 420 CIR é um sistema portátil, constituído de uma câmara fotográfica Nikon N90 e de umacessório, monobloco e lacrado, acoplado ao corpo da câmara da qual foi retirada a tampa que recobre o filme. A câmara tem dimensões de 18 x 17 x 12 cm (altura, largura, profundidade) e pesa cerca de 2 kg. O manuseio é simples e praticamente idêntico a de qualquer boa câmara amador/profissional 35mm, com a facilidade de uso da opção automática. Possui um display que informa o "status" da câmara e outras informações de controle. As suas principais características técnicas são :

- a) cada imagem é obtida nas faixas espectrais do verde, vermelho e infravermelho próximo, gravadas em um disco rígido "SCSI card" removível, existente na câmara;
- b) tamanho da imagem é 1.524 x 1.012 pixels em cada canal RGB e, um arquivo digital total de 4,5 Mb;
- c) tamanho do CCD, de 14 x 9,3mm, é menor do que o quadro individual do filme fotográfico 35mm, acarretando que a distância focal seja 2,6 vezes maior do que a distância focal da lente usada;
- d) os índices de exposições equivalentes à velocidade do filme fotográfico, que podem ser usados, variam de 200 a 800 ISO (ASA);
- e) no processamento digital, cada banda pode ser associada a uma cor primária. Quando na conversão de cores se atribui às bandas do verde, vermelho e infravermelho próximo, as cores azul, verde e vermelho, respectivamente, a composição colorida resultante (em 24 bits) será similar à da fotografia infravermelho colorido;
- f) possui uma conexão para um instrumento de GPS e um gravador embutido que permite o registro de voz (DISPERATI & KNAPP, 1996b).

# APLICAÇÕES

A câmara KODAK DCS 200 tem sido usado para obter fotografias terrestres ou aéreas.

Os principais estudos realizados em fotogrametria terrestre de curta distância referem-se à calibração e avaliação geométrica da câmara. Esses aspectos são essenciais quando se deseja efetuar medidas precisas nas imagens digitais. Nesse sentido, KERSTEN et al (1995) utilizaram as imagens digitais para monitorar deformações em represa. MILLS et al (1996) comentaram as limitações da câmara para uso fotogramétrico. PEIPE & SCHNEIDER (1995) as aplicaram para fotografia industrial visando medidas de imagens e reconstrução de objetos. FRASER & SHORTIES (1995) as analisaram em aspectos práticos de análise dimensional de partes de avião e no monitoramento de estruturas, em grande escala, de engenharia.

Diversos estudos foram realizados com as imagens aéreas resultantes da mencionada câmara digital. MILLS et al (1996) analisaram a aquisição de 14 imagens obtidas em um vôo fotográfico, no qual a câmara foi fixada em um ultraleve. FRASER & SHORTIES avaliaram a precisão obtida, em uma faixa de 6 imagens, através de medidas de alvos, sinalizados e não sinalizados, no terreno. KERSTEN (1996) analisou o resultado de uma aerotriangulação digital efetuada com as imagens. MILLS & NEWTON (1996) comentaram aspectos relacionados coma verificação e a atualização de mapas digitais emescala grande.

O modelo KODAK DCS 200 foi utilizada também para atividades na área florestal. BOBBE et al (1994), apresentando os resultados iniciais advindos de uma série de vôos fotográficos, comentaram que ela é capaz de fornecer imagens com duas a três vezes melhor resolução espacial do que os sistemas de vídeo aéreo baseados em S-VHS. Entretanto, como esperado, os respectivos slides 35mm forneceram melhor resolução espacial do que as correspondentes imagens digitais.

KNAPP & HOUPUS (1996) analisaram o uso da câmara DCS 420 CIR para o mapeamento dos danos causados por diversos agentes daninhos em florestas localizadas no noroeste dos Estados Unidos.

## MATERIAIS E MÉTODOS

A câmara digital utilizada foi o exemplar da KODAK DCS 420 CIR com número serial 001. Ela estava equipada com lente de distância focal 28mm e com filtro amarelo. Devido ao tamanho do chip, as imagens resultantes foram equivalentes ao uso de uma lente com distância focal 70mm. Utilizou-se também uma câmara fotográfica convencional Canon AE-1 com filme profissional slide (colorido normal) Kodachrome 200 ASA, equipada com lente de distância focal 50mm.

Como mencionado na introdução, foram fotografados, principalmente, áreas com vegetação em Curitiba e em alguns municípios próximos. Após a tomada das imagens digitais infravermelho colorido, obtinha-se o correspondente slide colorido normal. Ambas as câmaras foram operadas no modo automático. Quando interessante e oportuno, eram obtidas imagens estereoscópicas.

As imagens digitais contidas na câmara foram transferidas para um computador e posteriormente para um CD ("compact disc"). Tal operação foi realizada no "Remote Sensing Application Center" do Serviço Florestal Americano, localizado em Salt Lake City, Utah. Os slides também foram revelados nos Estados Unidos, visto não haver facilidade de tal revelação em Curitiba.

O software usado na análise e na edição das imagens digitais foi o Adobe Photoshop (versão 3.0).

A análise digital das imagens digitais foi efetuada, no Laboratório de Sensoriamento Remoto e GIS do Departamento de Silvicultura e Manejo da UFPR, em microcomputador PC Pentium 100 Mhz, equipado com disco rígido de 640 Mb e monitor de resolução de tela de 800 x 600 pixels. A impressão das imagens e demais produtos digitais foi feita através de uma impressora HP Deskjet 850C.

Todas as imagens disponíveis para pesquisa estavam contidas em um CD. Após o realce individual executado no modo automático, elas foram listadas com referência ao local fotografado e, reduzidas e impressas para que se tivesse um índice das imagens contidas no CD.

Uma análise prévia do material impresso, evidenciou inúmeras imagens digitais estereoscópicas. A manipulação dessas imagens estereoscópicas, através do software de edição de imagens, propiciou a montagem de mosaicos não controlados, os quais foram impressos em papel especial CANSON.

Em seguida, procedeu-se a comparação visual das informações existentes nos dois produtos obtidos, isto é, imagens digitais infravermelho colorido e slide colorido normal, através de dois procedimentos diferentes.

O primeiro procedimento, genérico e subjetivo, consistiu na simples comparação visual entre a imagem digital infravermelho colorido e o respectivo slide colorido normal. Entretanto, de cada imagem digital realçada foi feita uma cópia em papel usando uma impressora de alta qualidade "Textronix dye sublimation"; posteriormente, a cópia foi fotografada usando uma câmara Nikon F3 e filme slide Kodak tungstenio 64 ASA. Ambas as tarefas foram efetuadas em Salt Lake City, nos Estados Unidos. A análise visual de ambos os produtos, no formato slides, foi feita através da projeção alternada em uma parede.

O segundo procedimento, mais detalhado e objetivo, consistiu na comparação dos mosaicos infravermelho colorido com o respectivo slide colorido normal. Os mosaicos digitais, que abrangiam áreas maiores do que os slides, foram recortados digitalmente, através do software, para resultar novas imagens correspondentes às áreas dos respectivos slides. Essas novas imagens digitais (na realidade, representando parte do mosaico original) foram manipuladas e realçadas para apresentar melhor visualização dos detalhes e, impressas em papel especial CANSON. Em seguida, cada slide colorido normal foi projetado em uma parede no mesmo tamanho em que se encontrava o respectivo mosaico. A interpretação foi feita em cima de uma transparência fixada na parede. A interpretação do mosaico digital foi feita também em cima de uma transparência colocada sobre a impressão em papel.

Para que a interpretação ficasse livre de tendências, foi feito um sorteio de quais mosaicos e/ou slides seriam interpretados em cada dia, sendo que foram feitas duas interpretações por dia. Além disso, estabeleceu-se um critério visual de comparação baseado se o mesmo objeto, isto é, árvore, copas de árvores, edificações, lago/rio, aparecia ou não nos produtos avaliados.

## RESULTADOS E DISCUSSÕES

Foram obtidas 72 imagens digitais terrestres. Cada uma era um arquivo no CD e referenciada seqüencialmente com a denominação BRAZIL seguida do número e da extensão .tif. As imagens brutas ("raw data") não apresentavam muito contraste e nem muito ajuste de cor e, por isso, cada uma delas foi realçada usando a opção automática disponível no software. Após essa substancial melhora no aspecto visual e no contraste de cada imagem, elas foram reduzidas e impressas para a montagem de índices das imagens disponíveis, conforme mostra a figura 1.

Figura 1 - Fotoíndices das imagens digitais infravermelho colorido Figure 1 - CIR digital images index

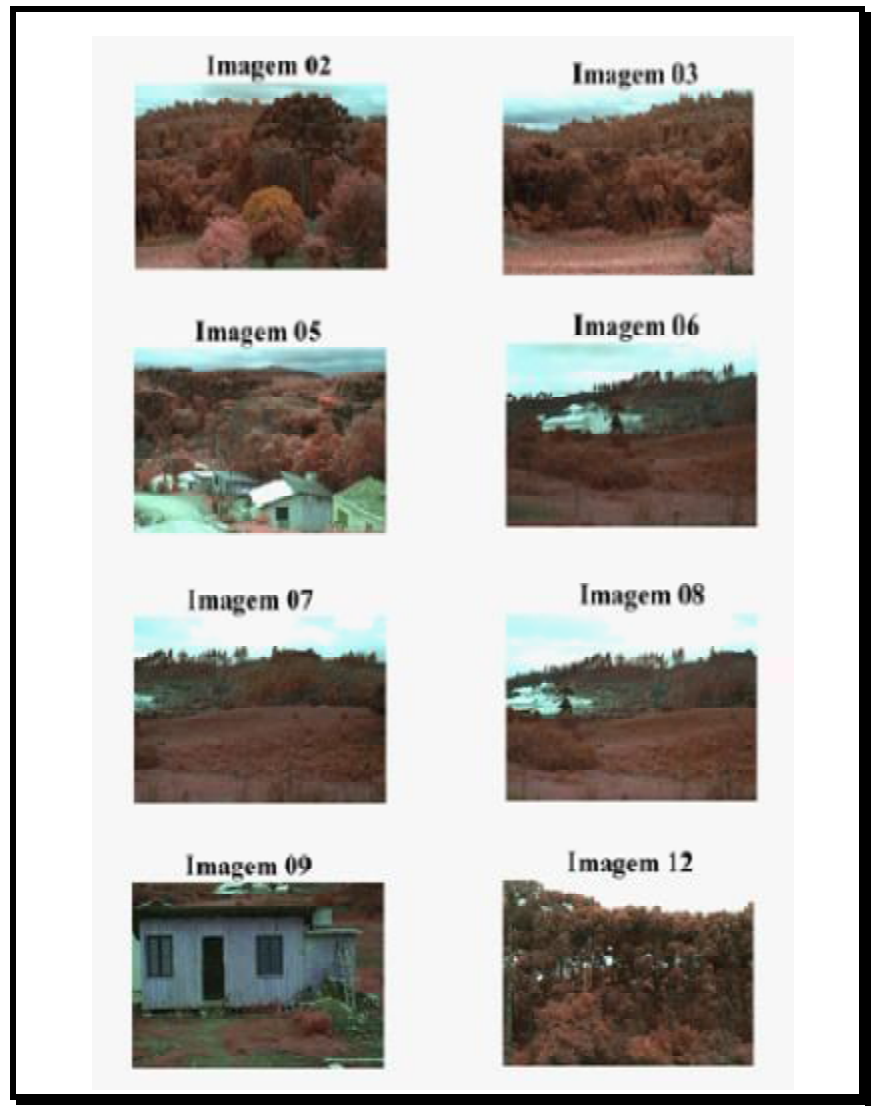

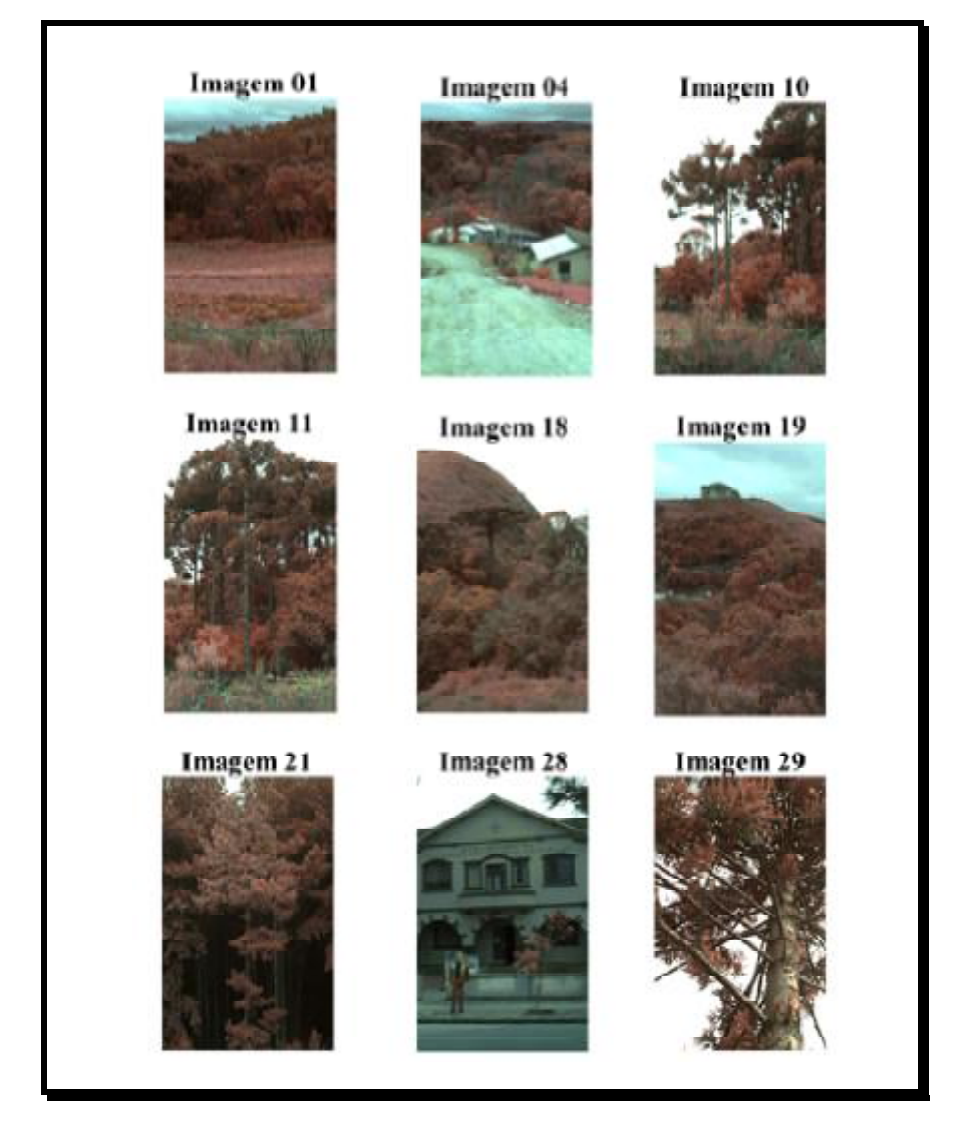

Elaborou-se uma lista contendo o local de onde cada imagem foi obtida. Verificou-se que 31 imagensforamobtidas de locais à beira das estradas que ligam as cidade de Curitiba - Colombo - Almirante Tamandaré - Curitiba, 11 imagens da Fazenda do Cangüiri da UFPR, 12 imagens da Praça Santos Andrade, 8 imagens do Passeio Público e 10 imagens do município de Curitiba. As imagensreferentes ao Passeio Público e Praça Santos Andrade foram obtidas do topo de edifício localizado emsuasimediações, respectivamente.

Após todas as imagens digitais infravermelho colorido estarem devidamente catalogadas, efetuaram-se as quatro etapas seguintes:

a) montagem dos mosaicos não controlados;

b) obtenção de exemplares de espécies arbóreas isoladas;

c) alteração das cores originais das copas de espécies florestais existentes em uma imagem;

d) comparação individual de imagens e mosaicos digitais infravermelho colorido com o respectivo slide colorido normal.

As três primeiras etapas relacionaram-se com processamento digital de imagens, enquanto que a quarta diz respeito a comparação e a avaliação visual de produtos e interpretações.

## PROCESSAMENTO DIGITAL

Foram montados 11 mosaicos não controlados provenientes da manipulação de 37 imagens digitais. Sete mosaicosreferiram-se a locaisrurais, um de Curitiba, um da Fazenda do Cangüiri, um da Praça Santos Andrade e, um do Passeio Público. O maior mosaico resultou da montagemde 7 imagensreferentes a Praça Santos Andrade (ver figura 2), o mosaico do Passeio Público foi montado com cinco imagens, sete mosaicos foram provenientes de três imagens e dois mosaicos foram elaborados com apenas duas imagens.

Figura 2 - Mosaico não controlado de

A montagem dos mosaicos não controlados foi feita com o auxílio da ferramenta **marquee** existente no software. Primeiramente as imagens foram reduzidas a um tamanho adequado para que o mosaico formado ficasse, no máximo, do tamanho de uma página A4. Então com todas as imagens que formariam o mosaico em tamanho igual, foi utilizada a ferramenta **marquee** para selecionar a imagem toda e "arrastá-la" para um novo arquivo. A imagem seguinte era colocada sobre a imagem anterior recobrindo a parte comum; sendo assim feito até que a última imagem integrante do mosaico fosse adicionada, Quando necessário foi utilizada, também, a opção **rotate** do menu **image**, para girar a imagem a fim de enquadrá-la melhor na sequência.

Tentando-se dar uma nova utilização para as imagens, pensou-se em isolar o perfil de espécies arbóreas das imagens originais. Depois de muitas tentativas que não geraram resultados satisfatórios, foi possível a extração de apenas duas espécies isoladas, através da manipulação das imagens referenciadas BRAZIL49.tif e BRAZIL52.tif. A primeira apresentava um guapuruvu (*Schizolobium parahyba*) e a segunda apresentava um pinheiro-doparaná (*Araucaria angustifolia*); ambas mostradas na figura 3.

Figura 3. Perfil de duas espécies florestais obtidas das imagens digitais infravermelho colorido Figure 3. Profile of two forest species resulted from CIR digital images

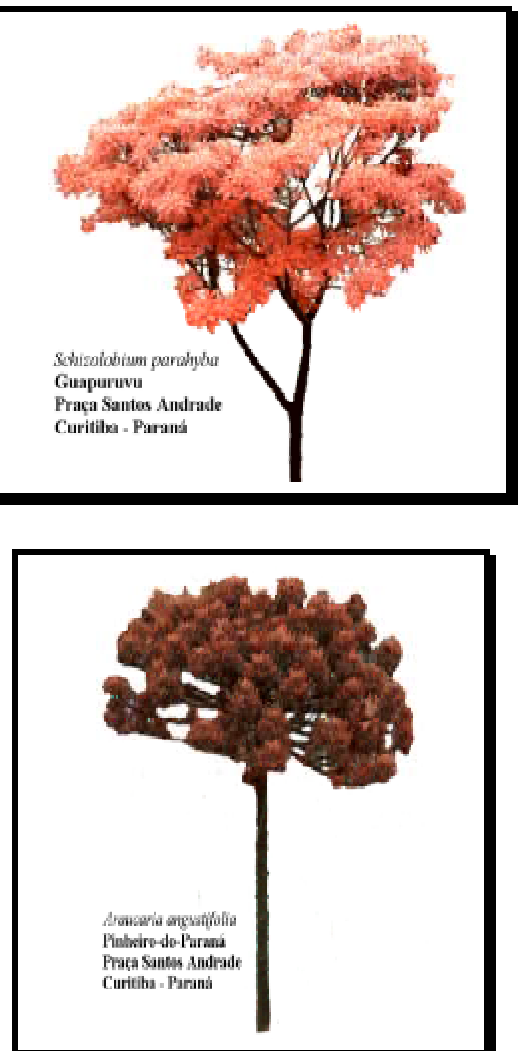

A dificuldade mencionada ocorreu devido as imagens não terem sido obtidas com a finalidade de caracterizar árvores individuais, porém ainda conseguiu-se a extração do perfil de duas espécies como mencionado.

O procedimento no software para isolar o perfil da espécie florestal na imagem digital foi a seguinte: como auxílio do **laço** fez-se um pré-recorte do perfil da árvore selecionada e com ele foi criado um novo arquivo. Então, como auxílio da opção **color ranger** do menu **select**, as partes na imagem digital que não eram integrantes do perfil escolhido foram selecionadas e marcadas para, posteriormente, alterar sua cor original para branca através do **pincel**. Repetiu-se este procedimento até obter-se o completo isolamento da árvore emquestão.

A outra etapa adicional de processamento digital dasimagensreferiu-se à alteração de cores originais existentes nasimagens. Esse procedimento de realce é muito demorado e laborioso de ser efetuado a partir de negativos fotográficos. Ele não é usado em trabalhos de fotointerpretação, mas sim em trabalhos de natureza artística conduzidos em laboratório fotográfico através da utilização de filtros e negativosfotográficos. Entretanto, esta tarefa, de alteração de cores, é efetuada de modo manual nossoftwares de edição de imagens.

Selecionou-se apenas a imagem BRAZIL49.tif referente a Praça Santos Andrade (ver parte final da figura 2). A vegetação, na imagem digital aparecendo em diferentes tons de magenta, foi agrupada em cinco classes e cada uma delas caraterizada por uma cor diferente. Assim, os quatro exemplares de pinheiro-doparaná foram pintados em azul, o guapuruvu em verde claro, a palmeira em amarelo, as gramíneas e demais especies forrageiras em vermelho escuro e o restante da vegetação permaneceu com a cor original. O resultado final da manipulação da imagemdigital pode ser observado emDISPERATI et al.(1998).

Para alterar a cor de objetos da imagem, no software utilizou-se a opção **color ranger** do menu **select**, visto que com este é possível determinar a amplitude de variação da cor selecionada, para então alterá-la para a nova cor com a utilização do **pincel**.

# COMPARAÇÃO VISUAL ENTRE OS PRODUTOS DIGITAIS E SLIDES

Como mencionado anteriormente, do mesmo local foram obtidos imagens digitais infravermelho colorido e slides colorido normal. Os slides foram numerados identicamente às correspondentes imagens digitais.

A análise visual dos slides colorido normal indicou que um terço do material não era de boa qualidade, visto estarem escuros, isto é, subexpostos, devido provavelmente a uma falha no ajuste da câmara. Entretanto, tal fato não ocorreu com as imagens digitais visto estas terem sido realçadas.

Apesar da impossibilidade de uso de todos os slides colorido normal, procedeu-se a uma comparação dos produtos obtidos. A primeira comparação visual foi entre o slide da imagem digital infravermelho colorido e o respectivo slide colorido normal.

Das onze comparações efetuadas, sete imagens digitais infravermelho colorido apresentavam mais detalhes visuais do que o colorido normal. Apenas dois slides colorido normal forneceram mais informações visuais do que as imagens. Em duas comparações, não houve praticamente nenhuma diferença entre os produtos, a não ser a diferença de cor dos objetos, visto que no infravermelho colorido a vegetação estava em diferentes tons de magenta enquanto que aparecia em diferentes tons de verde no colorido normal.

Os aspectos visuais que propiciaram a melhor visualização das imagens infravermelho colorido do que o colorido normal foram:

- a) a área de terreno abrangida pelo slide colorido normal era maior do que a área abrangida pelo imagem digital, visto que a distância focal na câmara fotográfica (50mm) era menor do que a correspondente na câmara digital (70mm). Assim, os objetos eram vistos maiores e com mais detalhes no infravermelho colorido.
- b) a diminuição da influência do efeito da sombra em áreas de vegetação. No slide colorido normal, inúmeras áreas de vegetação sombreadas não apresentavam suficiente contraste para distinguir as diferentes copas das espécies florestais existentes, enquanto que isso não ocorria acentuadamente nas imagens digitais infravermelho colorido. Exemplos típicos desse fato, foram observados em algumasimagensreferentes a Fazenda do Canguiri e da Praça Santos Andrade. Esse resultado é exatamente o oposto do comentado por CIESLA & HOPPUS (1989) e DISPERATI et al (1993), os quais mencionaram que o filme colorido normal por apresentar menor contraste do que o filme infravermelho colorido, tem a capacidade de melhor penetração nas áreas de sombra. Possíveis justificativas para o observado no presente trabalho podem ser a melhor definição espectral da câmara digital em relação ao filme infravermelho colorido e/ou melhor realce da imagem com o processamento digital.

A segunda comparação visual foi entre os recortes dos mosaicos digitais infravermelho colorido, impressos em papel especial, e os respectivos slides colorido normal. Essa comparação foi efetuada apesar da diferença de resolução entre os dois produtos.

Através da análise do material disponível selecionou-se quatro mosaicos, os quais tiveram parte de sua imagem digital recortada, via computador, para abranger a mesma área do slide. Os mosaicos utilizados são mostrados, em forma reduzida, na figura 4.

Figura 4. Quatro mosaicos infravermelho coloridos utilizados na pesquisa Figure 4. Four CIR mosaics used in this research

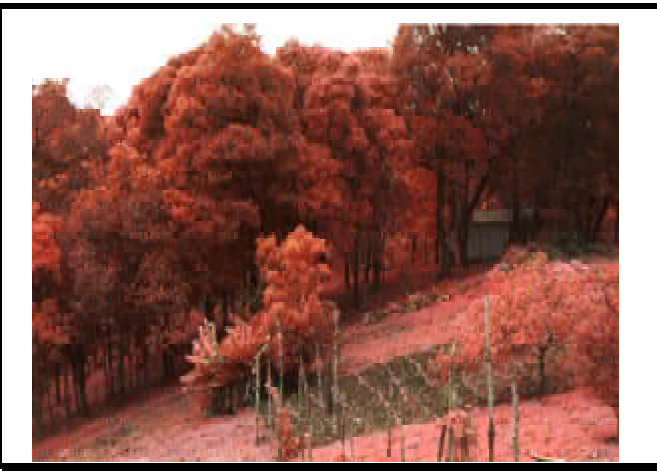

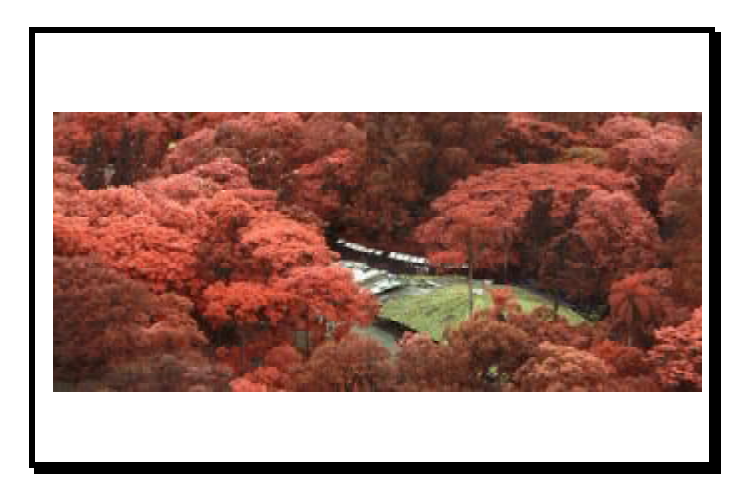

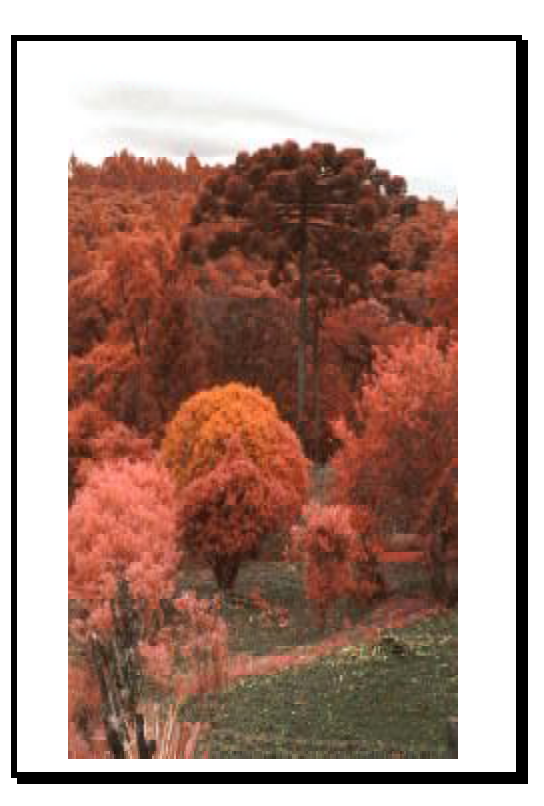

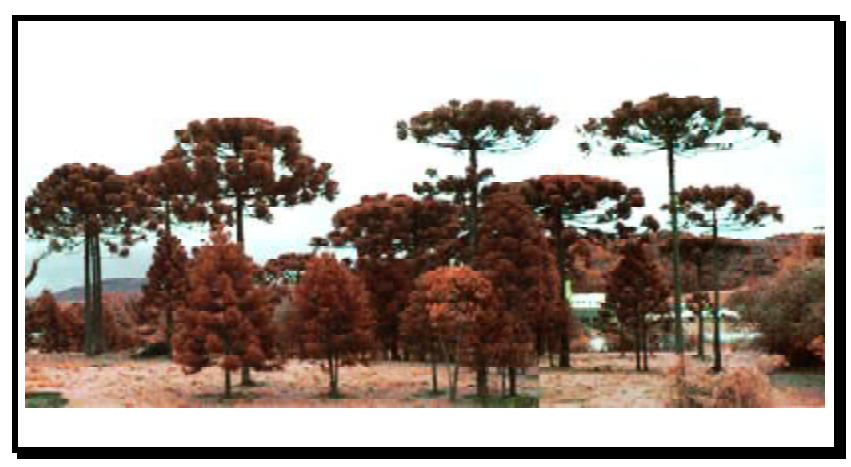

Para que a interpretação visual dos produtos fosse isenta de tendências, foi feito um sorteio de quais as imagens e/ou slides que seriam interpretados em cada dia, sendo conduzidas apenas duas interpretações por dia. No primeiro dia foram interpretados os slides 66 e 59, no segundo os mosaicos 59 e 66, no terceiro o slide 72 e o mosaico 13 e finalmente no último dia o slide 13 e o mosaico 72.

Através de um projetor de slides, cada slide foi projetado e, conseqüentemente, interpretado, no mesmo tamanho do mosaico digital que estava impresso em papel. O tamanho resultante de cada slide na interpretação visual foi o seguinte: slide 13 (tamanho 25,0 x 14,5 cm); slide 59 (25,0 x 11,7 cm); slide 66 (25,0 x 15,5 cm) e finalmente slide 72 (25,0 x 16,5 cm).

Após concluídas as quatro interpretações, foram feitas as comparações entre os produtos. Observaram-se diferenças geométricas de um produto em relação ao outro, porém nenhuma atenção foi dada ao presente aspecto por não ser finalidade da pesquisa.

Como mencionado nos Materiais e Métodos, o critério visual de avaliação levou em conta apenas se o objeto (isto é, árvore, copas, etc) aparecia ou não nas duas imagens. A tabela 1 mostra os resultados das interpretações visuais.

| $\cdots$      |    |                   |                                          |                  |                            |                      |
|---------------|----|-------------------|------------------------------------------|------------------|----------------------------|----------------------|
| Mosaico/slide |    | <b>Troncos</b>    | Copas                                    |                  | Edificações Outros objetos | Lago/Rio             |
|               |    |                   | Mosaic/slide Trunk of tree Crown of tree | <b>Buildings</b> | Other objects              | Lake/River           |
|               | 13 | $\sin/\sin$       | $sim/n$ ão                               | sim/sim          |                            | $\sin\sin\sin\theta$ |
|               | 59 | $\sin/\sin$       | $n\tilde{a}o/sim$                        | $\sin/\sin$      | sim/sim                    | sim/sim              |
|               | 66 | $n\tilde{a}o/sim$ | sim/sim                                  | sim/sim          | $n\tilde{a}o/sim$          |                      |
|               | 72 | sim/sim           | não/sim                                  |                  | sim/sim                    |                      |

Tabela 1. Comparação visual entre o mosaico digital e o correspondente slide.

Table 1. Visual analysis carried out between the digital mosaic and the normal color slide.

Na tabela 1 observa-se que todos os troncos de árvores marcados nos mosaicos foram delineados também nos slides, com exceção do slide 66 em que partes de alguns troncos, que devido, a sombra, não puderem ser muito bem caracterizados.

Pode-se notar na tabela mencionada que a principal fonte de diferença nas interpretações diz respeito ao delineamento de copas das árvores. No slide 13, não foi possível a caracterização do contorno das copas de algumas árvores. No slide 59, pode-se diferenciar melhor algumas espécies florestais que estavam próximas no plano da fotografia. No slide 66, alguns troncos de árvores foram melhor definidos do que no respectivo mosaico. No slide 72, foi possível identificar algumas copas de *Eucalyptus* spp*.* localizadas no centro da imagem, visto não ser possível no respectivo mosaico.

Edificações, lagos e rios foram identificados em ambos os produtos. Alguns objetos, de tamanho reduzido, foram definidos somente no slide 66. Certamente, tal fato, baseado em BOBE et al. (1994), deve-se a melhor resolução do slide quando comparado com a imagem digital.

Uma análise posterior dos quatro mosaicos individuais, no monitor de computador configurado como "HIGH COLOR" (16 bits) e com resolução de 800 x 600 pixels, revelou que todos os detalhes, que não foram possíveis de visualização nas impressões, puderam ser vistos nitidamente no monitor. Isso, evidenciou que houve perda de resolução na etapa de impressão, apesar de se ter usado papel especial. Com isso, os resultados da comparação foram praticamente idênticos. Entretanto, tal fato não ocorreu quando se comparou os slides dos dois produtos, visto que a impressão original das imagens digitais foi feita através de uma impressora de alta qualidade e propiciando uma superioridade visual das imagens digitaisinfravermelho colorido sobre osslides colorido normal.

Em essência, as imagens digitais infravermelho colorido apresentaram mais detalhes temáticos do que os respectivos slides, entretanto, quando a imagem era impressa em papel, dependendo da impressora utilizada, houve perda de detalhes.

A diferença de resultados visuais obtidos através do uso de diferentes papéis na impressão de imagens digitais foi analisado por OLIVEIRA FILHO & DISPERATI (1996). Por isso, e para trabalhos futuros relacionados com a presente pesquisa, recomenda-se a utilização de impressoras coloridas com resolução maior do que 300 dpi e que sejam efetuados testes sobre o uso de diferentes impressoras com diferentes resoluções.

## CONSIDERAÇÕES ADICIONAIS

Quanto ao realce das imagens digitais, o Adobe Photoshop atendeu, perfeitamente, a duas situações práticas relacionadas com o número de imagens e com o tempo a ser dispendido no processamento individual de cada uma. A primeira situação diz respeito a poucas imagens porém com muito tempo gasto no processamento individual enquanto que a segunda situação refere-se a uma grande quantidade de imagens para ser processada e sem a oportunidade de dispender muito tempo em cada uma delas.

As duas situações ocorreram na presente pesquisa. A primeira ocorreu quando da extração do perfil das árvores e também quando da alteração da cor original das copas das arvores, e na segunda situação no realce automático individual de todas as imagens. Para a extração do perfil das imagens foi gasto aproximadamente 3 horas para cada uma das imagens e para a alteração de cor foi gasto 2 horas, já para o realce automático foi necessários aproximadamente 2 minutos para cada imagem, visto as características do computador utilizado, Pentium 100Mhz.

Em um curso de atualização sobre fotografias digitais, lecionado pelos autores em outubro de 1996, verificou-se que pessoas não muito familiares com computador e processamento digital, necessitaram de 2 a 4 horas de treinamento no Adobe Photoshop, para os primeiros passos no tratamento das fotografias digitais. Entretanto, pessoas com conhecimento de informática e do ambiente Windows, necessitaram menos do que uma hora de treinamento. Isto evidencia o potencial desse tipo de software como complemento ao tradicional processamento digital de imagens.

Deve-se ressaltar que nessa primeira avaliação desse modelo de câmara digital, os resultados foram satisfatórios demonstrando o potencial da câmara para a atividade florestal. Todas as imagens obtidas foram consideradas apenas nos aspectos de edição, realce, montagem de mosaicos não controlados e de comparação visual com os slides. Entretanto, testes posteriores devem ser conduzidos envolvendo a tomada de imagens aéreas em áreas florestais com ocorrência de danos na vegetação. Além do fato de que o infravermelho colorido ser o preferido para a avaliação aérea dos danos em vegetação, existe o argumento de que a câmara digital elimina os inconvenientes da compra, manuseio e revelação do filme infravermelho colorido, verificados principalmente no Brasil.

Um dos aspectos que pode limitar o uso da câmara digital DCS 420 CIR para a tomada de fotografias aéreas verticais diz respeito ao tamanho do seu chip (9,3 x 14mm) interno na câmara. Isso resulta que a área obtida seja sete vezes menor do que a correspondente fotografia 35mm. No caso de uma lente 28mm, o resultado obtido seria o equivalente ao uso de uma lente de 72mm. Esse valor de distância focal, implica numa área fotografada reduzida e que resulta muitas imagens verticais no aerorecobrimento. Para exemplificar: com uma câmara fotográfica convencional 35mm equipada com lente 28mm, a uma altura de vôo de 500m, a área recoberta por uma fotografia aérea vertical será de 640 x 427m = 27 hectares. A correspondente câmara digital abrangerá uma área, no terreno, de 260 x 173m = 4,4 hectares. A escala da fotografia será de 1:17.800 enquanto que para a imagem digital será de 1:7.140.

A fim de contornar a limitação da distância focal da câmara, as imagens verticais estereoscópicas podem ser obtidas como sendo unidades amostrais. Uma outra opção seria a tomada de imagens inclinadas, o que permitiria a cobertura de uma área maior do que a vertical.

Um outro aspecto inerente ao processamento digital diz respeito ao tamanho do arquivo de cada imagem digital, que é de 4,5Mb. Isso imediatamente conduz a dois aspectos diferentes, quais sejam, armazenamento das imagens e processamento no computador.

Quando as imagens digitais são muitas e elas não estão sendo usadas constantemente, é comum não mantê-las no disco rígido do microcomputador PC pelo número elevado de megabites ocupados. Assim, elas devem ser armazenadas em um meio magnético adequado e que seja de rápido acesso. Um dos sistemas comumente utilizado para o armazenamento de imagens é o CD. Isso tanto é verdade, que as imagens originais, usadas no presente trabalho, estavam armazenadas nesse formato. Hoje em dia, o CD-ROM já se tornou quase que indispensável em microcomputadores PC. Entretanto, existem outros sistemas portáteis, tais como: zip drives. Uma análise dessas novas mídias para armazenar dados foi feita por BRANDALIZE (1996).

 O segundo aspecto refere-se ao processamento digital. Devido as diferentes opções e a facilidade com que se obtem uma nova imagem digital

realçada no computador, exige-se um disco rígido de grande capacidade. No presente estudo, utilizou-se um de 640Mb. Mas, atenção foi sempre mantida para eliminar asimagens desnecessárias ou supérfluas que eramrotineiramente geradas no processamento, não só para propiciar mais espaço de disco disponível mas também para processar mais rapidamente as imagens. Felizmente nos dias atuais, tal problema não é tão agravante, visto a substancial redução de preço dos disco rígido e umaumento da capacidade de armazenamento.

# **CONCLUSÕES**

- a) uso da câmara digital 35mm KODAK DCS 420 CIR resultou 72 imagens digitais infravermelho coloridas, as quais estão devidamente catalogadas, e referentes a diversas áreas de vegetação nas imediações de Curitiba;
- b) software utilizado, Adobe Photoshop, permitiu realçar as imagens digitais, efetuar mosaicos não controlados, alterar as cores de objetos selecionados e extrair o perfil de espécies arbóreas;
- c) diferenças geométricas foram observadas entre as imagens digitais e os correspondentes slides colorido normal, mas que não foram levadas em consideração no presente estudo que foi conduzido sob o aspecto interpretativo e temático;
- d) das onze comparações visuais entre as copias das imagens digitais obtidas em uma impressora de alta resolução, e os respectivos slides colorido normal, sete foram favoráveis às imagens digitais, duas para o colorido normal e duas não apresentaram praticamente diferenças substanciais;
- e) as comparações de quatro mosaicos digitais com os seus respectivos slides colorido normal, forneceram resultados bem parecidos, com exceção de delineação individual de copas das árvores que foi melhor no slide, devido a perda de resolução na impressão dos mosaicos com uma impressora jato de tinta de 300 dpi;
- f) é importante o uso de impressoras de alta qualidade para a impressão das imagens digitais a fim de que não haja perda de detalhes;
- g) a câmara digital utilizada apresenta enorme potencial para uso nas condições brasileiras, devido a dificuldade de aquisição e revelação do filme infravermelho colorido mas, deve ser melhor avaliado e principalmente em situações práticas que envolvam mapeamento e monitoramento de danos florestais.

#### BIBLIOGRAFIA CITADA

ANDRIES, E. 1996. Seu olhar em bits. **PC World**, 48:36-40, junho.

- BOBBE, T.; HOPPUS, M.; EVANS, D. 1994. The evaluation of a small format digital camera for aerial surveys. In: Proceedings of the Fifth Forest Service Remote Sensing Applications Conference. **Remote Sensing and Ecosystem Management**. Portland, Oregon: ASPRS, p. 278-282.
- BRANDALIZE. A.A. 1996. Armazenar dados (novas mídias). **FATOR GIS**, 3(12): 21- 24. jan/fev/mar
- CIESLA, W. M.; HOPPUS, M.L. 1989. Identification of port orland cedar and associated species on large scale color and color-IR aerial photos. In: **Twelfth biennial workshop on Color Aerial Photography and Videography in the Plant Sciences and related Fields**, Sparks, Nevada, p. 262-276.
- DEFENDI, M.C.C.; ZABEU, S.B. 1996. Vão-se os filmes, ficam as imagens. **PC World**, 54:61-71, dezembro.
- DISPERATI, A. A. 1991. **Obtenção e uso de fotografias aéreas de pequeno formato**. Curitiba: FUPEF/UFPR, 290 p.
- DISPERATI, A.A.; FOFANO JR. , A.; MORGADO, M. 1993. Fotografias inclinadas 35mm, colorido normal e infravermelho colorido, da praça Santos Andrade, Curitiba - PR. **FLORESTA**, Curitiba, FUPEF, 23(1 e 2):15-33.
- DISPERATI, A.A.; KNAPP, A.K. 1996a. Resultados preliminares com a câmara digital 35mm KODAK infravermelho colorido. In: **VIII Simpósio Brasileiro de Sensoriamento Remoto**, Salvador, 14-19 abril, 2 paginas (ANAIS publicado em CD).
- DISPERATI, A.A.; KNAPP. K.A. 1996b. Bons ventos para câmaras 35mm. **FATOR GIS**, Curitiba, SAGRES Editora, abril/maio, 4(13): 35-38.
- DISPERATI. A.A.; KNAPP, A. K.; BERNARDI, D. 1998. Bons ventos para câmaras 35mm (parte II). Análise das fotografias digitais 35mm infravermelho colorido. Download: **[www.fatorgis.com.br](http://www.fatorgis.com.br)**, abril, 5 p.
- FRASER, C. S.; SHORTIS, M. R. 1995. Metric exploitation of still video imagery. **Photogrammetric Record**, London, 15(85):107-122.
- GALO, M. **1993. Calibração e aplicação de câmaras digitais**. UFPR, Dissertação de mestrado no Curso de Pós-graduação em Ciências Geodésicas, 70 p.
- GRAHAM, R.W. 1995. Kodak digital cameras for small format aerial photography. **Photogrammetric Record**, London, 15(86):325-7.
- GROTTA, D.; GROTTA, S.W. 1996. La muerte de la película ? La Cámara digital es la mejor opción para algunos trabajos. **INTERNET**, 2 páginas.
- KERSTEN, T. 1996. Aerotriangulation mit einer digitalen Still Video Kamera Kodak DCS 200. **Photogrammetrie**, 94(2):70-72.
- KNAPP, A.K. ; HOPPUS, M. 1996. Evaluation of a color infrared digital camera system for forest health protection applications. IN: **Anais do II Seminário de Atualização em Sensoriamento Remoto e Sistemas de Informações Geográficas Aplicados à Engenharia Florestal.** Curitiba : FUPEF/UFPR, p. 27-33.
- MILLS, J.P.; NEWTON, I.; GRAHAM, R.W. 1996. Aerial photography for survey purposes with a high resolution, small format digital camera. **Photogrammetric Record**, London, 15(88):575-587.
- MILLS, J.P.; NEWTON, I. 1996. A new approach to the verification and revision ofarge-scale mapping. **ISPRS Journal of Photogrammetry and Remote Sensing**, 51(1):17-27.
- PEIPE, J.; SCHNEIDER. C.T. 1995. High resolutions still video camera for industrial photogrammetry. **Photogrammetric Record**, London, 15(85):135- 139.
- PORTERO, J.S. Características y prestaciones de las cámara CCD. 1996. **INTERNET**, 12 páginas.
- OLIVEIRA FILHO, P.C. de; DISPERATI, A. A. 1996. Observações com diferentes tipos e gramaturas de papel tamanho A4 para a edição de imagens digitais com uso da tecnologia de impressão a jato de tinta. **AGRÁRIAS**, Curitiba, Editora da UFPR, 15:133-9.